### **Операторы управления**

## **Условный оператор**

### Структура:

### **if (**условие**)** оператор**\_1; else** оператор**\_2;**

где условие - логическое выражение, переменная или константа

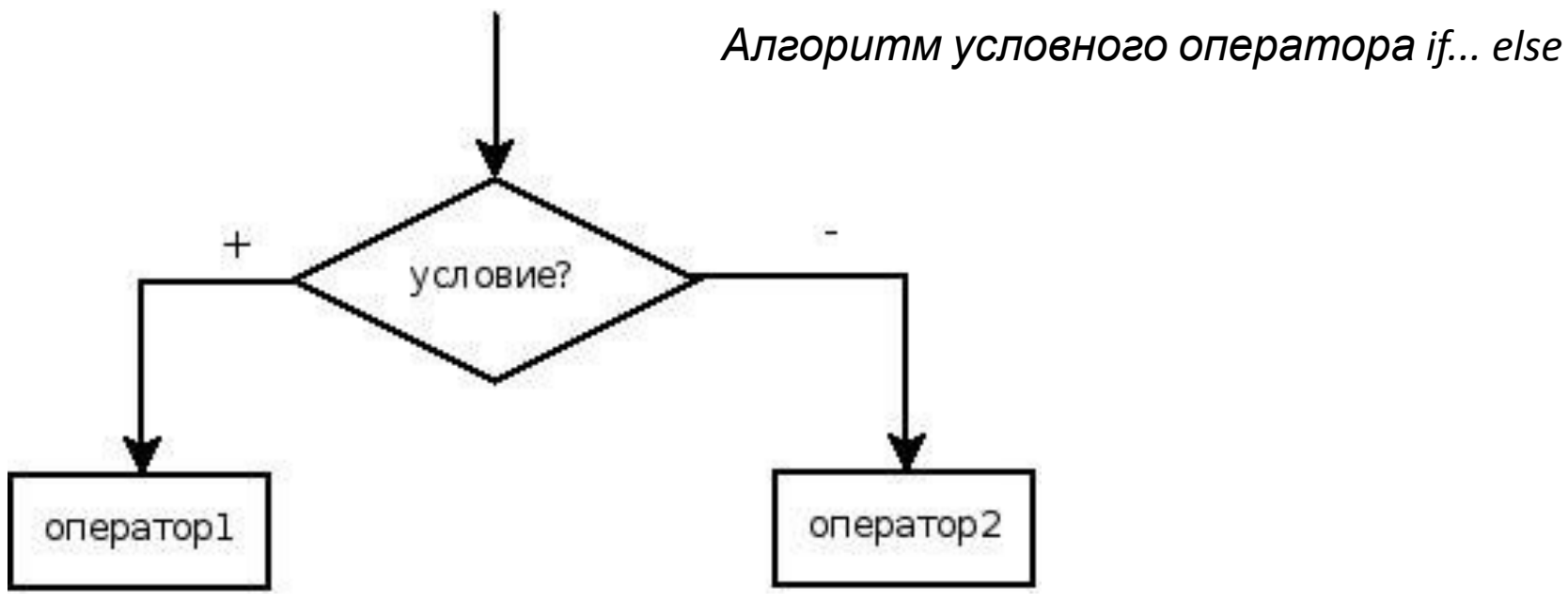

### Составной оператор

начинается с символа «{» и заканчивающаяся символом «}»

### **{** оператор**\_1;**

**...**

### оператор**\_n; }**

### Варианты оператора if

```
if (условие)
{
оператор_1;
оператор_2;
...
}
else
{
оператор_1;
оператор_2;
...
```
**}**

**if (**условие**)**  оператор**;** или так **if (**условие**) {** оператор**\_1;** оператор**\_2; ... }**

#### ЗАДАЧА 3.1. Написать программу решения квадратного уравнения *ax*2 + *bx* +  $c = 0$ .

### *Исходные данные*: а, b и с. *Результаты работы программы*: x1 и x2 корни квадратного уравнения или сообщение о том, что корней нет. **Вспомогательные переменные:**

вещественная переменная d.

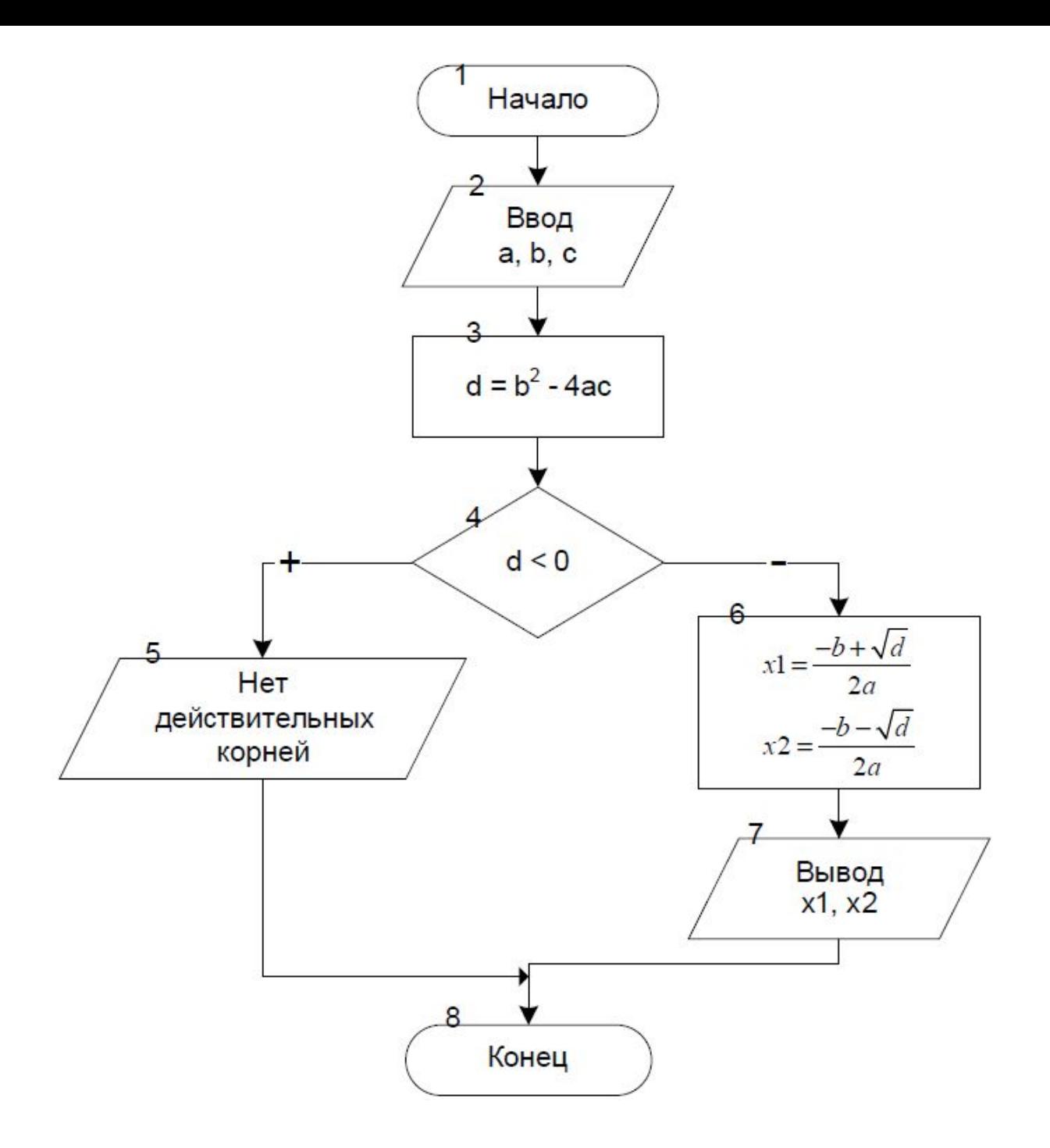

#include <iostream> #include <math.h> using namespace std; int main()  $\{float a,b,c,d,x1,x2;$ //Ввод значений коэффициентов квадратного уравнения cout << "a="; cin > > a; cout<<"b=";cin>>b;  $cout<<''c='';cin>>c;$ //Вычисление дискриминанта  $d = b * b - 4 * a * c$ : //Если дискриминант отрицателен, if  $(d<0)$ 

// то вывод сообщения, что корней нет, cout<<"Real roots are not present"; Else  $\frac{1}{2}$  //иначе вычисление корней x1, x2  $x1=(-b+sqrt(d))/2/a;$ 

```
x2=(-b-sqrt(d))/(2*a);
```

```
//и вывод их значений на экран
cout<<"X1="<<x1<<"\t X2="<<x2<<"\n";
```

```
return 0;
```
# Оператор цикла с предусловием<br>while (выражение) оператор;

Или

while условие оператор 1; оператор 2; оператор n;

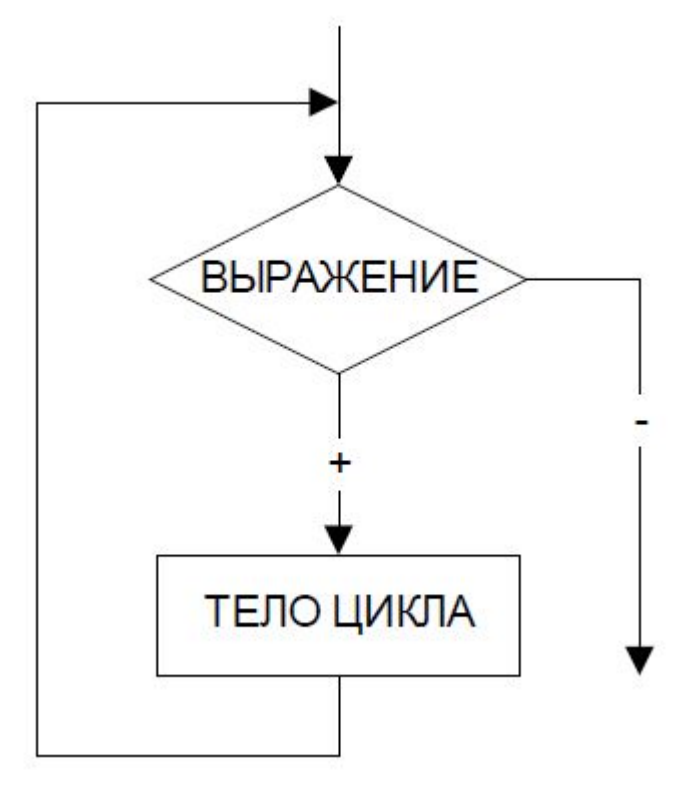

### Вывести на экран таблицу значений функции  $y = e(sin(x)) * cos(x)$  на отрезке [0;p] с шагом 0.1.

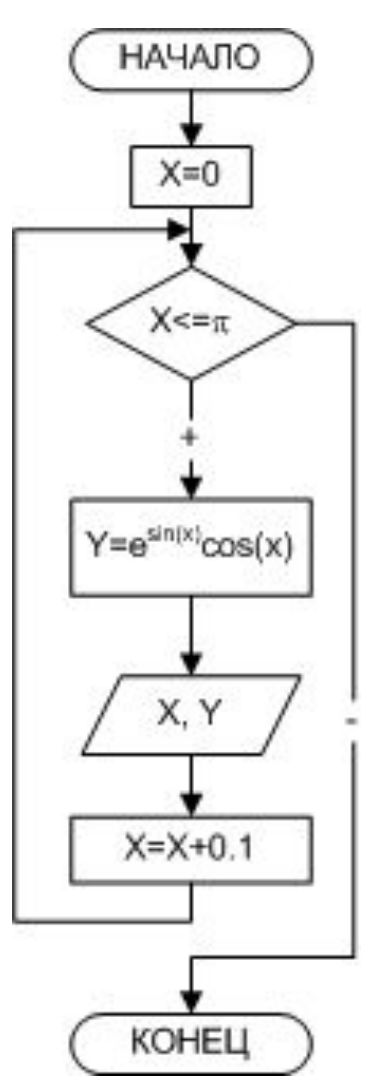

```
#include <stdio.h>
#include <math.h>
#define PI 3.14159
int main()
{
float x, y;
x=0;
//Цикл с предусловием
while (x<=PI)
//Пока параметр цикла не превышает конечное
значение, выполнять тело
// цикла
\{y=exp(sin(x)) * cos(x);printf("x=%f \t y=%f \n",x,y);
x+=0.1; } //Конец цикла
}
```
# **Оператор цикла с постусловием**

```
do оператор while (выражение);
или
do
{
оператор_1;
оператор_2;
...
оператор_n;
}
while (выражение);
```
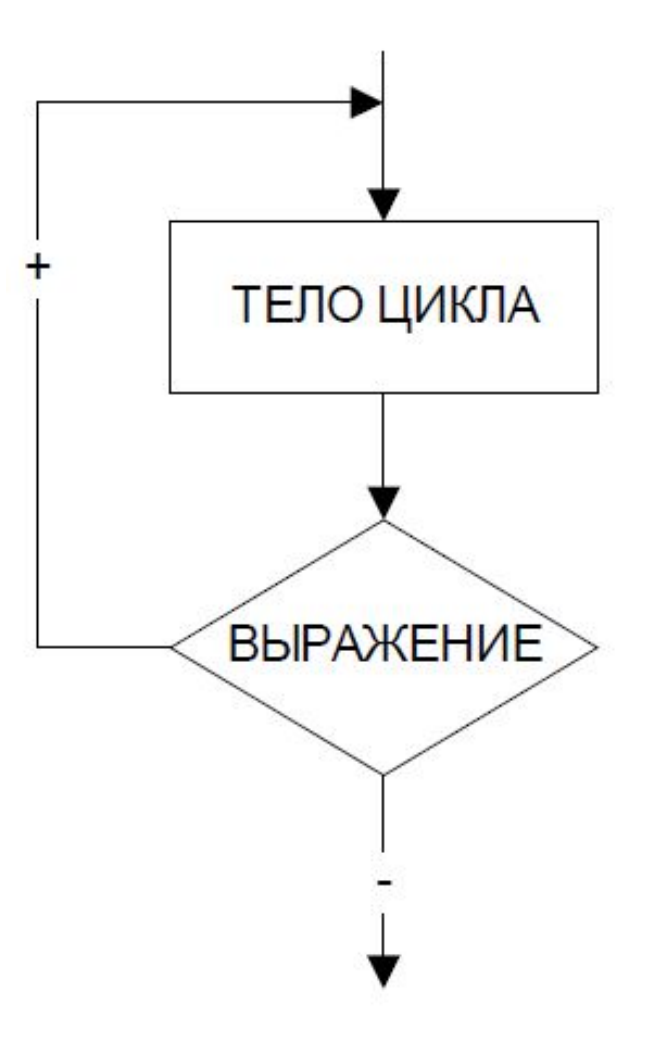

Вывести таблицу значений функции  $y = e\sin(x)\cos(x)$  на отрезке [0;p] с шагом 0.1 #include <stdio.h> #include <math.h> #define PI 3.14159  $int main()$  $\{$ float x, y; //Описание переменных  $x=0$ do //Цикл с постусловием {//Выполнять тело цикла  $y=exp(sin(x)) * cos(x);$ printf("x=%f \t y=%f \n",x,y);  $x+=0.1;$  $while(x \leq P)$ ; return  $0;$ 

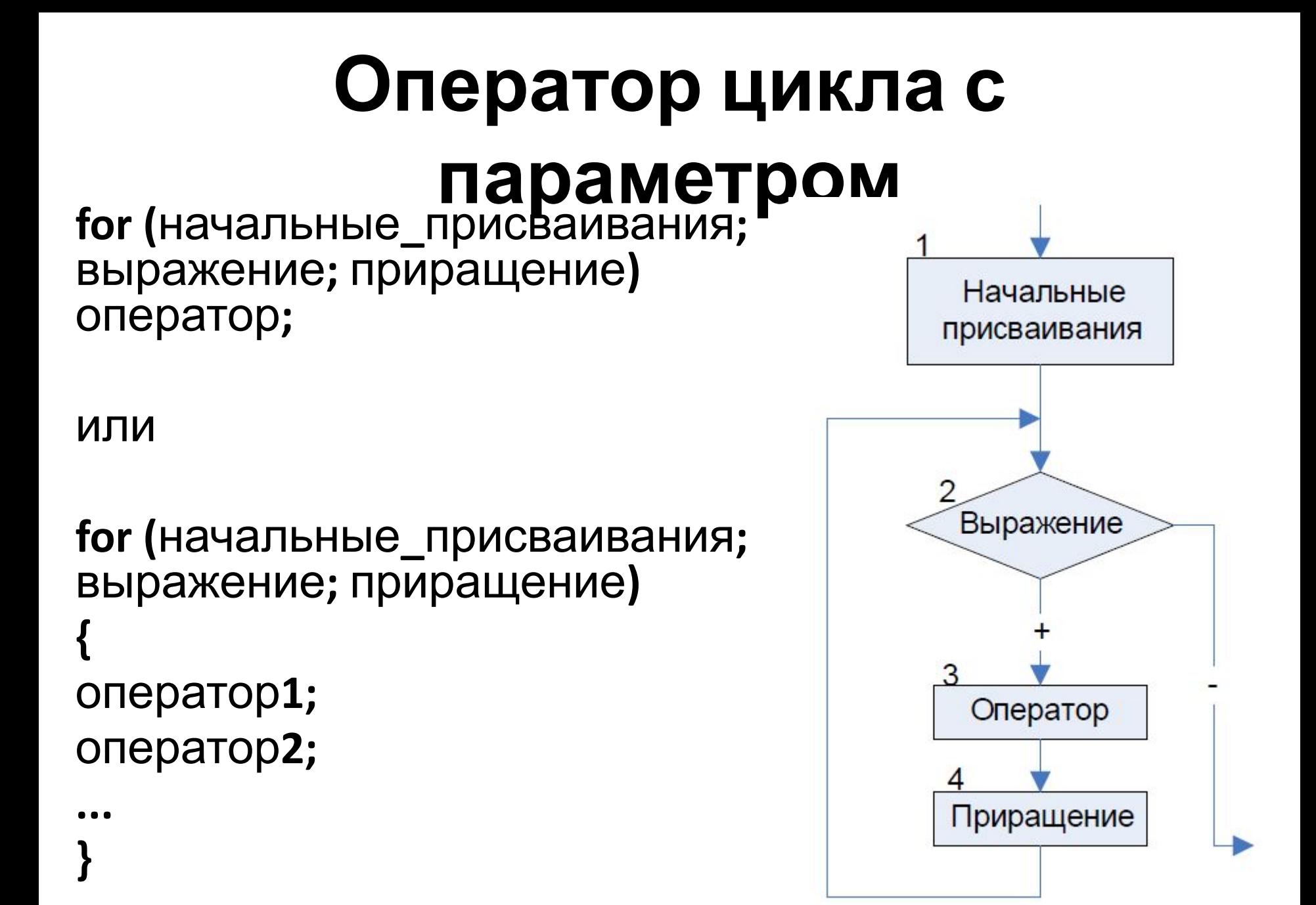

#### Решение задачи вывода таблицы значений функции  $y = e\sin(x)cos(x)$  на отрезке [0;p] с шагом  $0.1$

```
#include \lestdio.h>
#include \leq math.h>
#define PL3.14159
int main()float x, y;
//Параметру цикла присваивается начальное значение, если оно не
// превышает конечное значение, то выполняются операторы тела
// цикла, и значение параметра изменяется, в противном случае цикл
заканчивается
for (x=0;x\le P1;x+=0.1)y=exp(sin(x)) * cos(x);printf("x=%f \t y=%f \n",x,y);
ł
return 0;
```